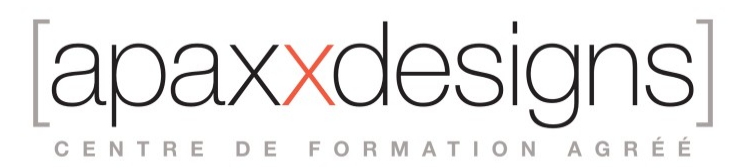

# Initiation longue au montage vidéo sur DaVinci Resolve

5 jours 35,00 heures Programme de formation

### Public visé

Les Créateurs de contenu vidéo comme : les communicants, réalisateurs, graphistes, photographes

### Pré-requis

- Etre familier des notions basiques de la vidéo numérique
- Etre parfaitement à l'aise avec l'utilisation d'un ordinateur Mac ou PC

## Objectifs pédagogiques

Savoir paramétrer, monter et mener a terme un projet simple avec DaVinci Resolve

### Compétences développées

- Savoir configurer DaVinci Resolve
- Organiser ses médias
- Faire un montage basique et l'affiner
- Savoir ajuster les sons
- Ajouter des titres et des Effets
- Savoir faire des exports ciblés

### Description / Contenu

Présentation de Resolve et notions de bases

- Workflow de production Vidéo avec DaVinci Resolve
- Quelle configuration pour DaVinci Resolve ?
- **Présentation de l'interface du logiciel**
- Notions de bases de l'image numérique: format, cadence, balayage, codec…
- Notions de base du langage cinématographique: Taille des plans, notions de raccord…

Configuration et gestion des projets et des médias

- Prise en main de l'interface du logiciel et de ses différents espaces de travail
- Sauvegarde et acquisition des médias

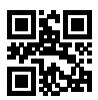

CENTRE DE FORMATION AGRÉÉ

**Prévisualisation et organisation des rushs** 

#### Montage basique

- Comprendre et définir les propriétés de la timeline
- Appréhender les différentes méthodes pour monter ses plans
- Outils de construction d'un pré-montage
- Insérer, écraser, raccorder et ajuster les plans
- Couper, effacer et arranger l'ordre des clips

#### Ajustements du montage

- Découvrir différentes techniques de montage: 3 points, illustrations, plans de coupes
- **Création et utilisation des sous-plans**
- **Gérer la synchronisation audio vidéo**<br>• Maitriser les outils d'aiustement des d
- Maitriser les outils d'ajustement des coupes: outils de trim

#### Ajustement des sons

- Ajout de fondus audio
- Ajustement du volume des plans
- Notions de montage son
- Ajout de filtres audio
- Utilisation basique de l'onglet Fairlight pour des sorties audio spécifiques

#### Titrage et habillage

- Ajout et modification de titres
- Création d'un générique, d'un bandeau
- Utilisation de l'onglet Fusion pour l'animation

#### Transitions et effets

- Ajout et modification de transitions
- Ajout des effets de type filtre
- Animation des plans avec les outils de transformation
- Créer un accéléré, un ralenti

#### Exports

- **Export pour le Web: YouTube, Vimeo, Instagram...**
- Export d'un master: Archivage, livraison…
- **Sauvegarder et archiver ses projets**
- Nettoyer sa station de travail

CENTRE DE FORMATION AGRÉÉ

### Modalités pédagogiques

- Chaque matin, l'instructeur expose aux apprenants les points qui seront abordés dans la journée.
- La journée se déroule ensuite par une suite de présentations théoriques et techniques, suivies de l'application de la technique au moyens d'exercices en atelier pratique.
- En fin de journée, un récapitulatif des point abordés est effectué.
- A partir du 2ème jour, une session de questions/réponses sur les points vus la veille amorce la journée.

### Moyens et supports pédagogiques

- Chaque apprenant dispose d'un poste de travail équipé des logiciels nécessaires à la formation.
- Un support de cours synthétique imprimé est fourni à chaque stagiaire à l'issue de la formation.
- Des projets de référence sont analysés et décomposés.
- Chaque leçon comporte une partie théorique qui est immédiatement mise en application : l'enseignement étant basé sur de véritables exemples issus de situations professionnelles, les exercices permettent de pratiquer largement les techniques étudiées et de les situer dans le workflow de production.
- La partie Atelier de la formation permet de remettre en perspective toutes les connaissances acquises dans le contexte de réalisation d'un projet complet.

### Modalités d'évaluation et de suivi

- Une feuille de présence sera signée par chacun des stagiaires permettant d'attester de l'exécution de l'action de formation.
- A l'issue de la formation, le formateur évalue le degré acquisitions des points définis dans les objectifs de la formation au moyen d'un questionnaire individuel.
- Les apprenants évaluent à chaud la formation en remplissant un questionnaire en ligne, transmis ensuite au formateur et discuté afin d'améliorer la formation si nécessaire.
- Un questionnaire d'évaluation à froid est envoyé 1 mois après la formation aux prenants afin de jauger l'impact de la formation sur leur quotidien en production.